# **Maximize your subscription with over-the-phone training**

Our Legal Pro Training is a great way to enhance your researching while using your firm's Internet subscriptions from Wolters Kluwer Law & Business. Courses enable you to:

- Select the best method for a given research issue
- Navigate among publications, topics and document types
- Customize your research session (when applicable)
- Utilize advanced options

## **Training in real time**

All courses are conducted by Wolters Kluwer Legal Training Consultants. Two different types of sessions are offered:

- **Webinars** for brief presentations of selected product(s), platform and/or features
- **Hands-on sessions** are limited in class size to give you more opportunity to ask questions and interact

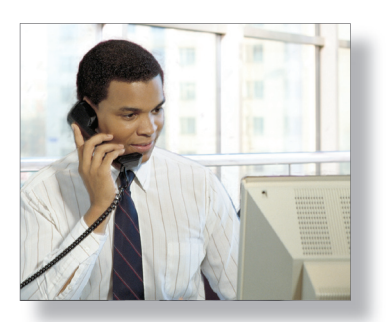

Wolters Kluwer Law & Business

*Interactive over-the-phone courses are conducted in real time*

Courses are offered for the following products/platforms:

- IntelliConnect<sup>™</sup>
- CCH Tax Research NetWork and CCH Internet Research NetWork
- Kluwer Law International
- China Laws
- IPO Vital Signs
- Loislaw
- SECnet
- WK Forms
- CCH Perform Plus III

# **LegalPro Training**

for Wolters Kluwer Internet Products

*Complimentary over-the-phone training for legal professionals* http://business.cch.com/legalprotraining

# **Register online for Legal Pro Training**

Go to http://business.cch.com/legalprotraining, select the desired course from the drop-down menu and click Search. Move through the monthly calendar views and click on the link for the desired session.

### **Customized training**

A custom class can be arranged for five or more individuals at the same firm. To inquire about a custom class, send an e-mail to: cchlegaltraining@cch.com.

#### *Wolters Kluwer Law & Businessis a*

*unit of Wolters Kluwer, a multinational publisher and information services company based in Amsterdam, the Netherlands.*

*The brands of Wolters Kluwer Law & Business include CCH, Aspen Publishers, Kluwer Law International and Loislaw.*

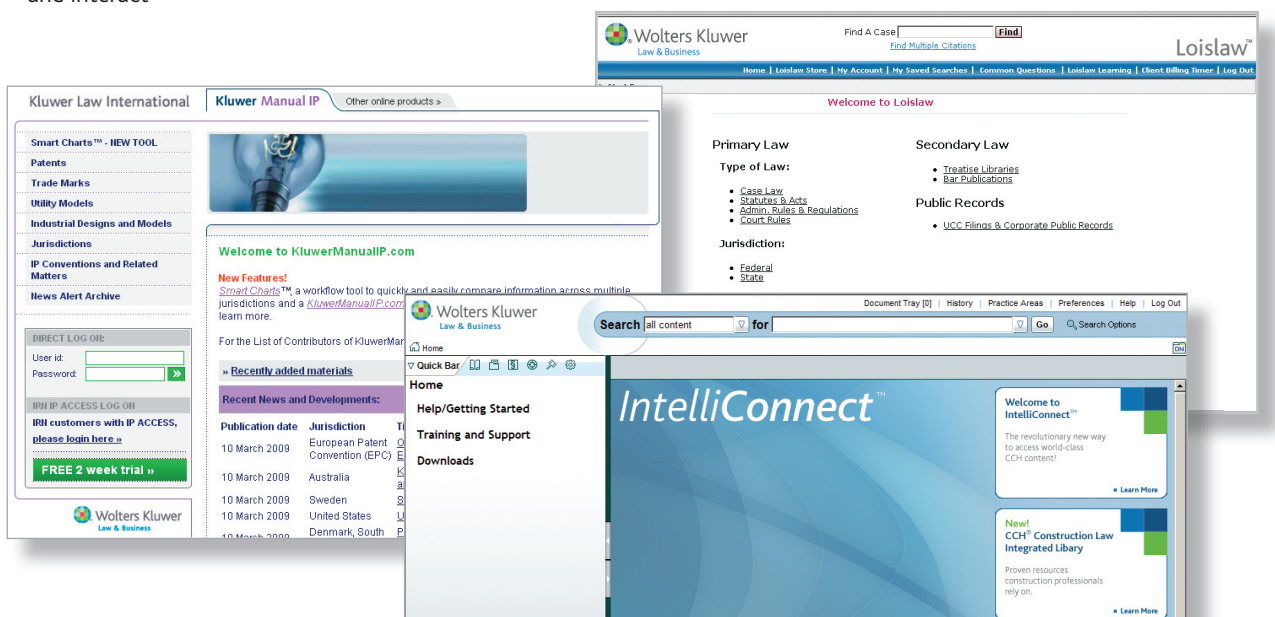

1. Go to http://business.cch.com/legalprotraining. You'll see several ways to find the course you want:

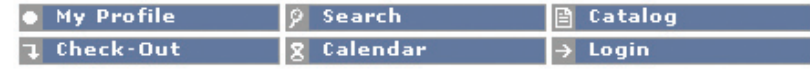

2. Click a course

# Click a course control of the calendar:  $\frac{1}{100}$  on the calendar:  $\frac{1}{100}$  on the calendar: desired course, then click Search:

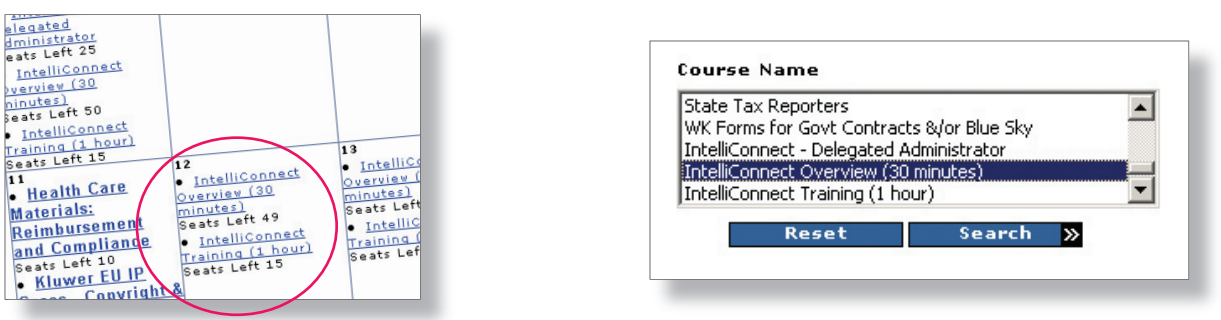

## **3**. Follow the steps to register:

There are no training materials for this session. You can find more information and additional training resources at: http://cchgroup.com/aboutIntelliConnect. Schedule Id: 2391 Presenter: Grant Purdy May 12, 2009<br>10.00AM - 8:30AM Pacific Time (US & Canada)<br>10.00AM - 10:30AM Central Time (US & Canada)<br>11:00AM - 11:30AM Eastern Time (US & Canada) *Click the Register link to begin the registration process. Follow*  √ Click here to<br>REGISTER *the steps until your registration is*  Seats Left 50 Details *marked completed.*

## 4. You'll receive a confirmation e-mail with course participation details:

Wolters Kluwer Law & Business is pleased to confirm your registration for our upcoming Legal Pro Training session.

Event Title: IntelliConnect Overview (30 minutes) Date: May 12, 2009 Time: 8:00AM - 8:30AM Pacific Time (US & Canada) 10:00AM - 10:30AM Central Time (US & Canada) 11:00AM - 11:30AM Eastern Time (US & Canada)

This event will involve an initial Live Meeting web conference, for a few introductory slides, before the hands-on portion of the training.

#### **CONNECTION DETAILS:**

. Join the Live Meeting web conference: Join Meeting Now!

Alternate Instructions: Go to: https://www.livemeeting.com/cc/wkusa/join Enter Your Name: (enter your full name) Meeting ID:C339S2391 Password: overview

. Dial into the audio-conference: Toll free: +1 (800) 947-5134 Toll: +1 (574) 941-6964 Passcode: 1234567891